, tushu007.com

<< CorelDRAW X4 >>

- 13 ISBN 9787302178804
- 10 ISBN 7302178801

出版时间:2008-9

页数:383

字数:553000

extended by PDF and the PDF

http://www.tushu007.com

## CorelDRAw

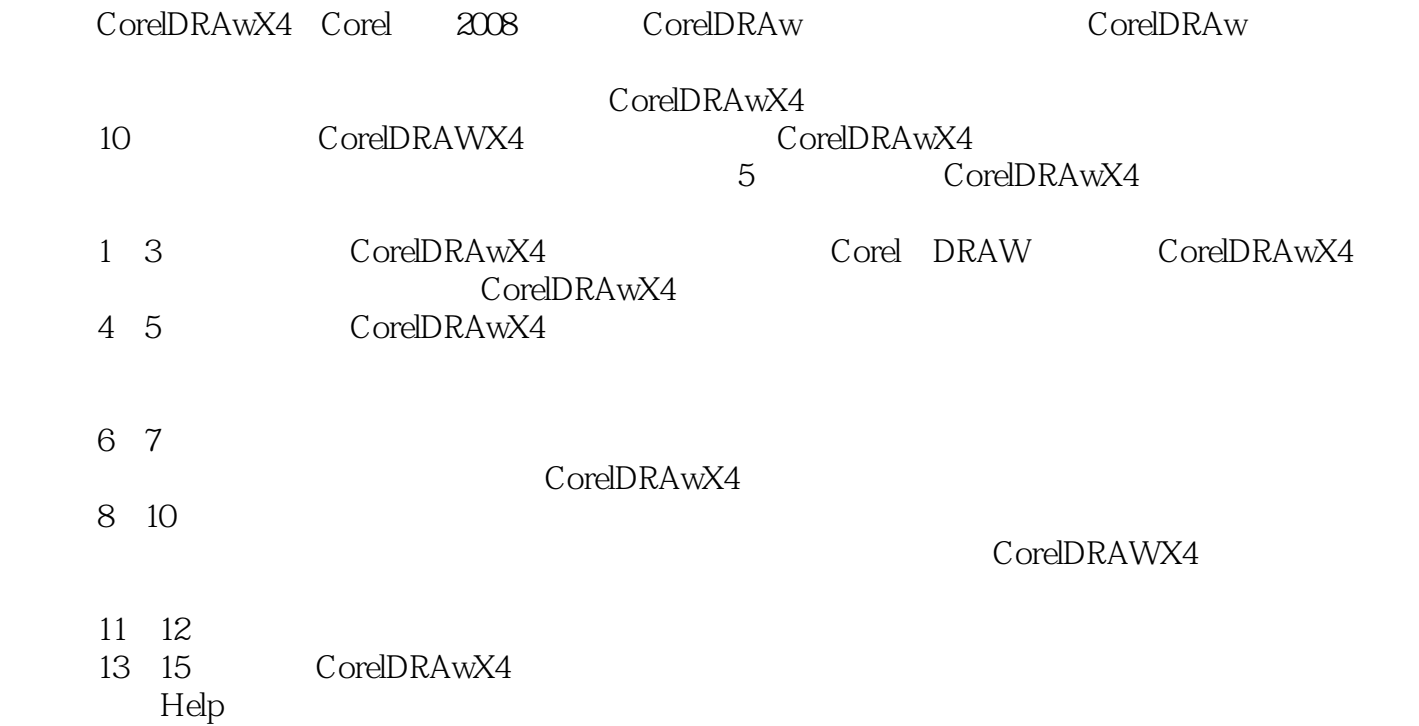

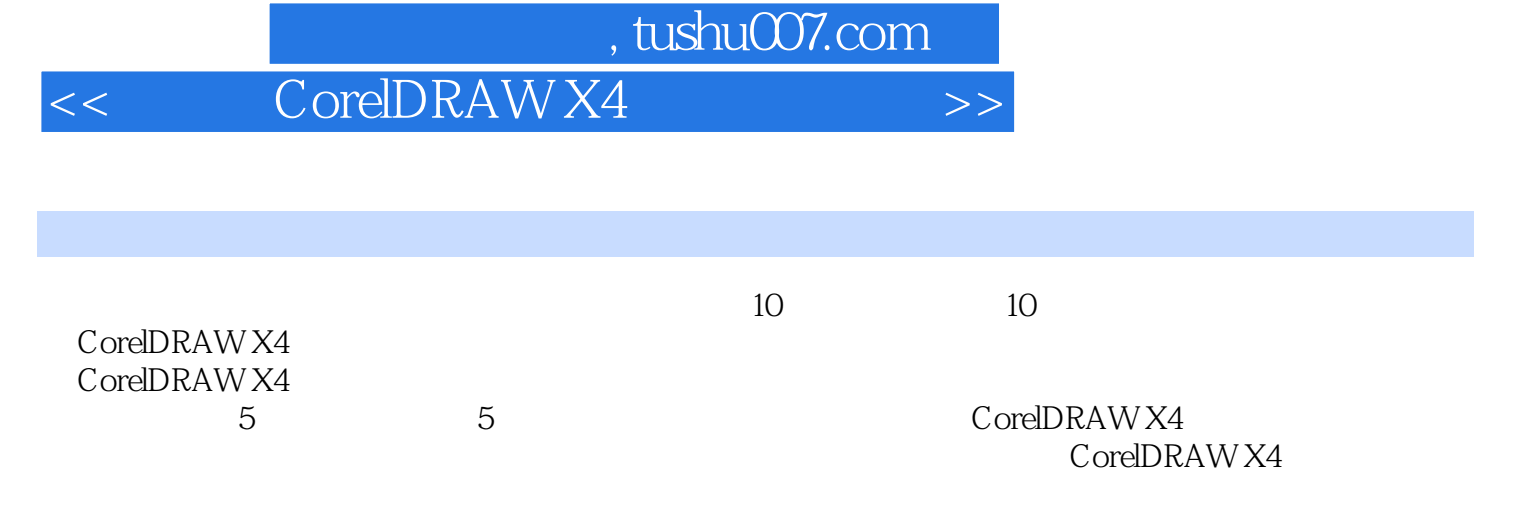

CorelDRAW X4

CorelDRAWX4

 $<<$ 

 $>$ 

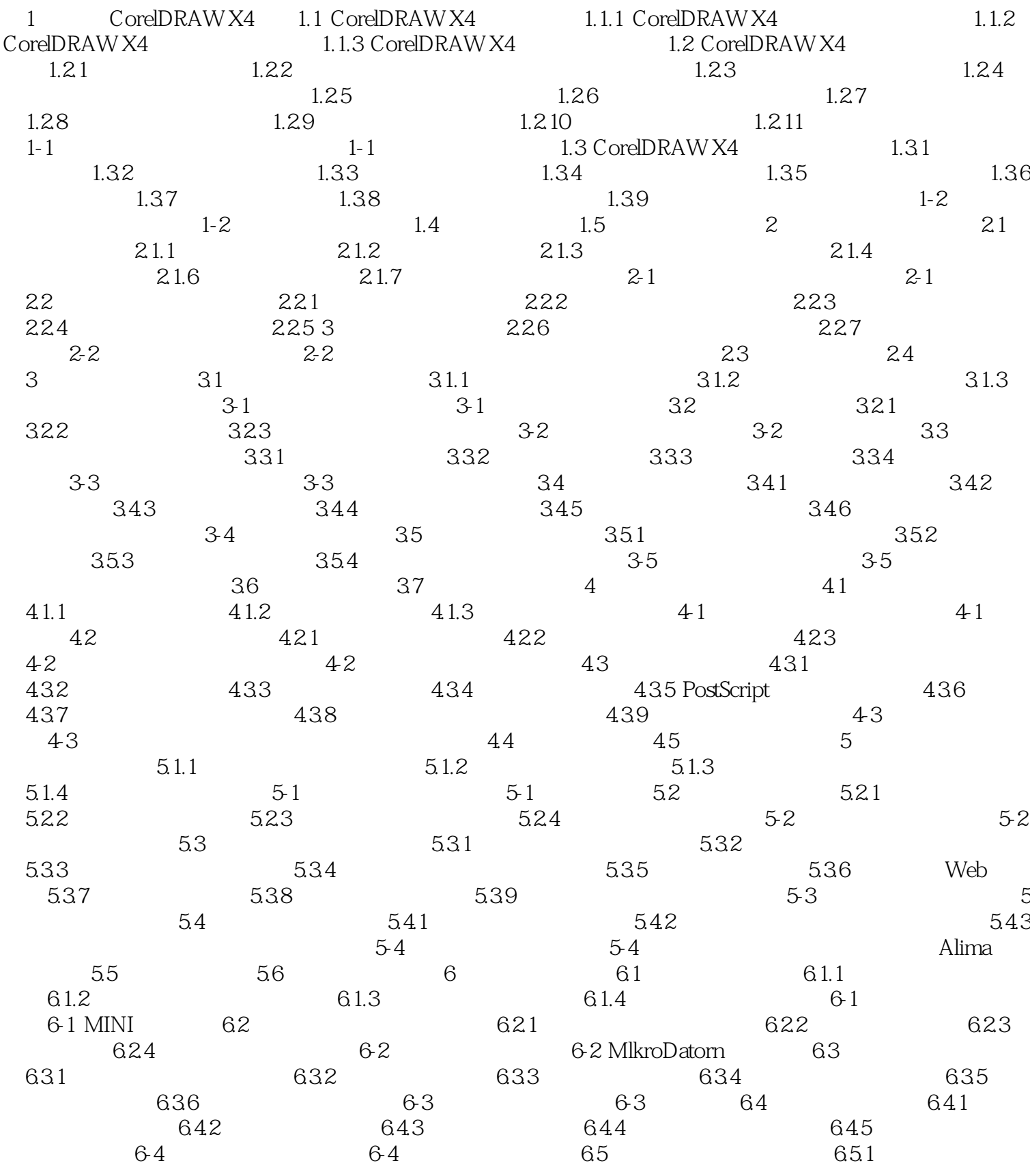

## , tushu007.com

 $>$ 

## CorelDRAWX4  $<<$

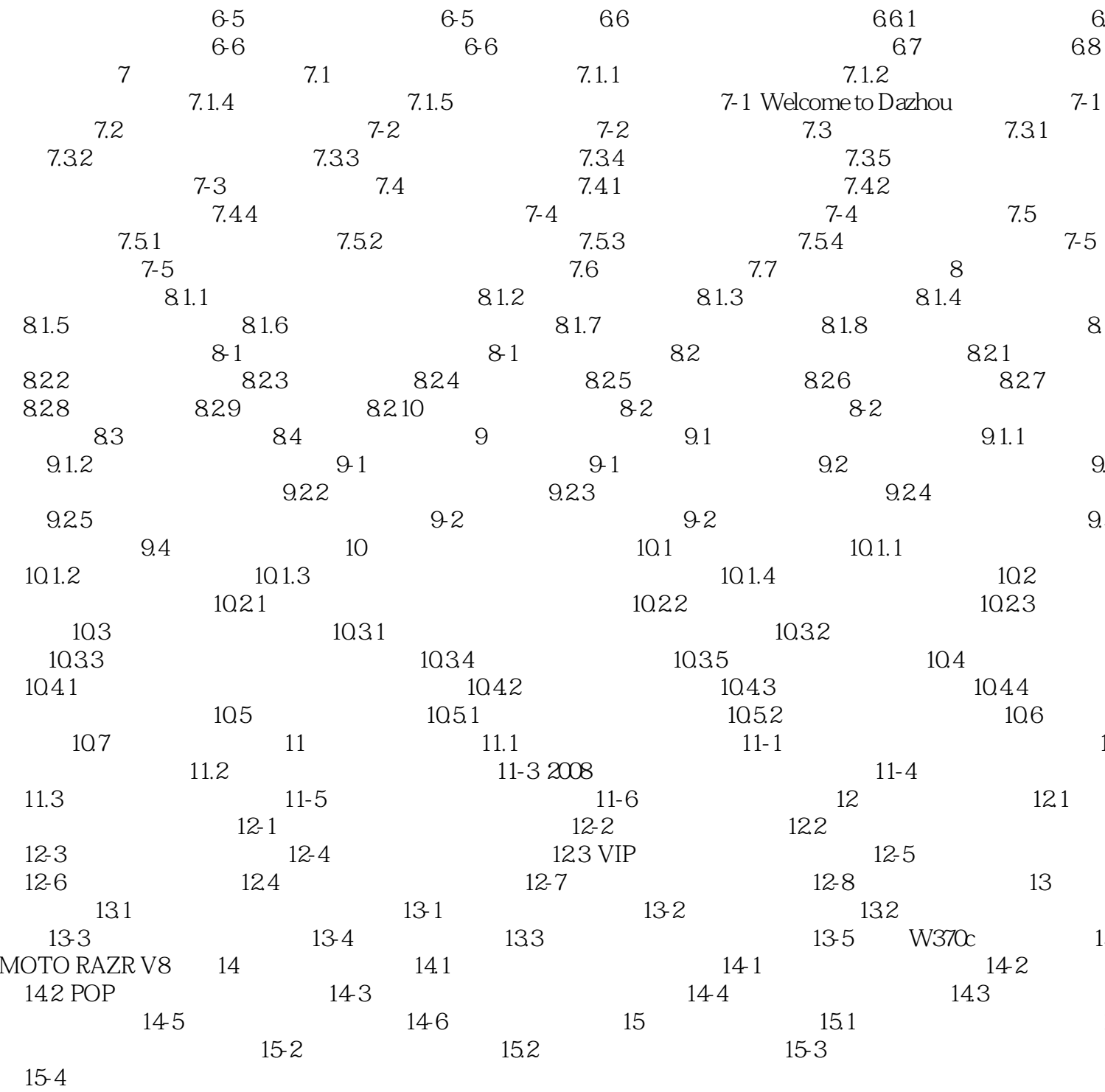

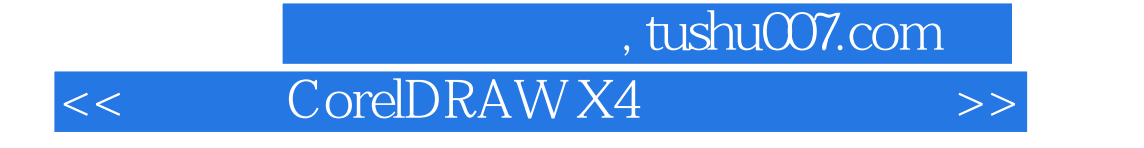

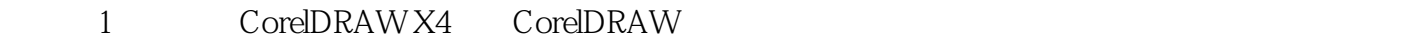

CorelDRAW

Corel CorelDRAW X4 CorelDRAW X4

· CoreIDRAW X4

 $\small \textsf{CoreIDRAW X4}\qquad \qquad \textsf{CoreIDRAW X4}$ 

本站所提供下载的PDF图书仅提供预览和简介,请支持正版图书。

更多资源请访问:http://www.tushu007.com